# **ILLUSTRATOR NIVEAU BASE**

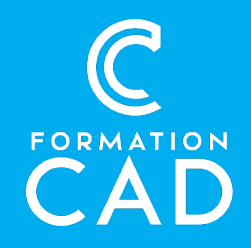

#### **Durée :** 4 demi-journées

#### **Prérequis :**

- Connaissance de l'environnement Windows/MAC
- Avoir accès à un ordinateur et au logiciel ILLUSTRATOR (CS6 ou plus récent).
- Bonne connaissance des outils Microsoft

#### **Attestation :** oui

#### **Compétences acquises à l'issue de la formation :**

- Découvrir l'interface Adobe Illustrator
- Connaître les outils de base du dessin vectoriel
- Avoir les notions de base pour réaliser un logo
- Gérer un document Illustrator à toutes ces étapes **Moyens pédagogiques :**
- Formation en distanciel
- Démonstration
- Présentation d'exercices pratiques

# **PROGRAMME**

## **Introduction**

- Interface, outils et panneaux
- Plan de travail
- Modes colorimétriques
- Règles et unités de mesure
- Repères et grilles

## **Dessin vectoriels**

- Compréhension et manipulation des composantes d'un élément vectoriel
- Exploration des outils Plume et Ciseau
- L'utilité des 3 outils "flèches" de sélection
- Associer et dissocier
- Mode Isolation

## **Transformation des objets**

- Dimensions et position
- Outils : Miroir, Rotation, Mise à l'échelle et Déformation

## **Couleurs, dégradés et motifs**

- Les attributs de couleurs dans les panneaux Nuancier et Couleur
- Dégradés linéaires et radiaux
- Application des motifs d'Illustrator
- Les bibliothèques d'Illustrator

## **Contour des objets**

- Les attributs de contours
- Profils d'Illustrator sur les contours

## **Fonctions fines**

- Présentation de quelques effets
- Utilisation des symboles d'Illustrator

#### **Imprimer**

- Présentation des fonctions de base
- Trucs et astuces pour les grands formats

#### **Enregistrer et exporter**

- Enregistrer au format AI, PDF, EPS et SVG
- Exporter aux formats courants : JPG et PNG

## **QUESTIONS/RÉPONSES**